**Design of Digital Circuits Lecture 3:** Introduction to the Labs and FPGAs

> Prof. Onur Mutlu (Lecture by Hasan Hassan) ETH Zurich Spring 2018 1 March 2018

#### Lab Sessions

#### Where?

#### **HG E 19, HG E 26.1, HG E 26.3, HG E 27**

#### When?

- **Tuesday** 15:15-17:00 (E 19, E 26.1, E 26.3)
- Wednesday 15:15-17:00 (E 26.1, E 26.3, E 27)
- **Example 19 are Friday** 08:15-10:00 (E 19, E 26.3, E 27)
- □ Friday 10:15-12:00 (E 19, E 26.3, E 27)

# Grading

- **10** labs, **30** points in total
- We will put the lab manuals online
	- <https://safari.ethz.ch/digitaltechnik/doku.php?id=labs>
- **Grading Policy** 
	- No need to hand in the reports!
	- **The assistants will check your work and note down your grade**
	- □ You should finish the labs within 1 week after they are announced
- We want to help you successfully complete all the labs!
- For questions
	- □ Moodle Q&A (preferred) https://moodle[app2.let.ethz.ch/course/view.php?id=4352](https://moodle-app2.let.ethz.ch/course/view.php?id=4352)
	- o [digitaltechnik@lists.inf.ethz.ch](mailto:digitaltechnik@lists.inf.ethz.ch)

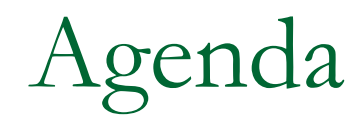

#### **Logistics**

### **What We Will learn?**

- **Overview of the Lab Exercises**
- **DRIANGA Development Board** 
	- **D** FPGA Microarchitecture
- **Programming an FPGA**
- **Tutorial and Demo**

#### **The Transformation Hierarchy**

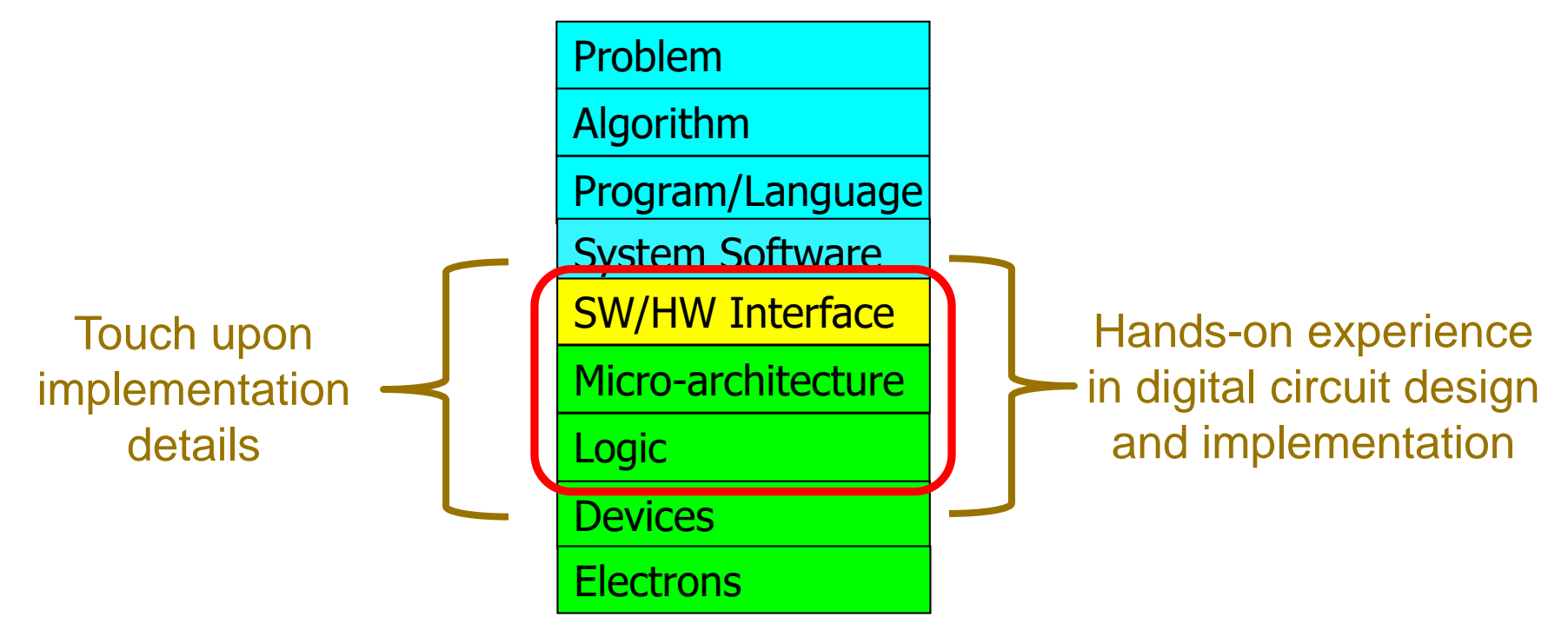

#### Understanding how a processor works underneath the software layer

## What We Will Learn? (2)

- Considering the trade-offs between performance and area/complexity in your hardware implementation
- Hands-on experience on:
	- □ Hardware Prototyping on FPGA
	- □ Debugging Your Hardware Implementation
	- □ Hardware Description Language (HDL)
	- □ Hardware Design Flow
	- □ Computer-Aided Design (CAD) Tools

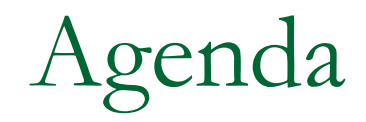

- **Logistics**
- What We Will learn?
- **Overview of the Lab Exercises**
- **DRIANGA Development Board** 
	- **D** FPGA Microarchitecture
- **Programming an FPGA**
- **Tutorial and Demo**

### Basys 3: Our FPGA Board

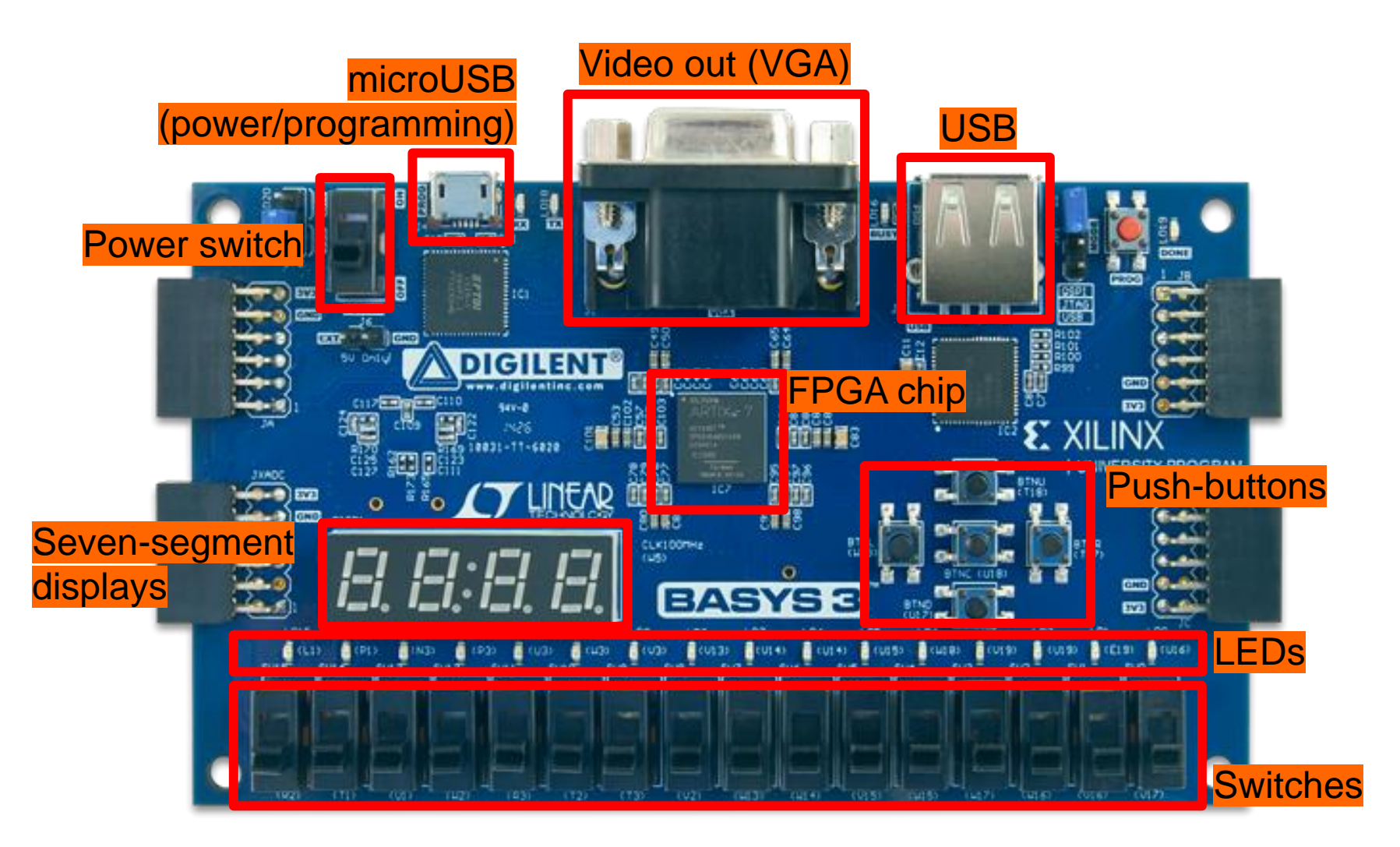

*<https://reference.digilentinc.com/reference/programmable-logic/basys-3/start>*

## High Level Labs Summary

- At the end of the exercises, we will have built a 32-bit microprocessor running on the FPGA board
	- It will be a small processor, but it will be able to execute small programs
- Each week we will have a new exercise □ Not all exercises will require the FPGA board
- You are encouraged to experiment with the board on your own
	- □ We may have some extra boards for those who are interested
	- It is not possible to destroy the board **by programming!**
- **Comparison** is a common operation in software programming
	- □ We usually want to know the relation between two variables (e.g., **<**, **>**, **==**, …)
- We will compare two *electrical signals* (inputs), and find whether they are same
	- $\Box$  The result (output) is also an *electrical signal*
- No FPGA programming involved □ We encourage you to try later

# Lab 2: Mapping Your Circuit to FPGA

**Another common operation in software** programming?

Addition

- Design a circuit that adds two 1-bit numbers
- Reuse the 1-bit adder multiple times to perform 4bit addition
- Implement the design on the FPGA board n Input: switches
	- Output: LEDs

## Lab 3: Verilog for Combinatorial Circuits

Show your results from Lab 2 on a Seven Segment Display

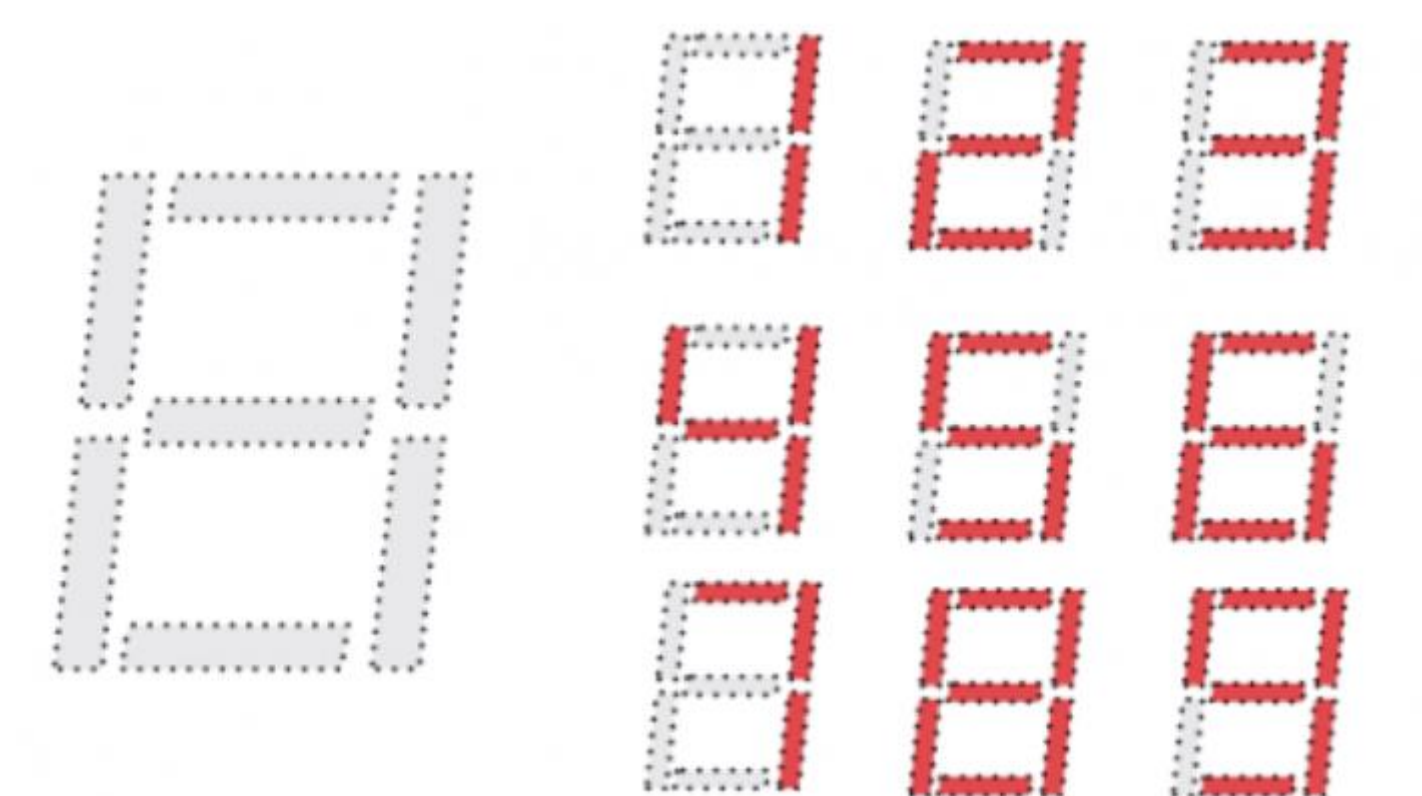

*[https://reference.digilentinc.com/reference/programmable](https://reference.digilentinc.com/reference/programmable-logic/basys-3/reference-manual)logic/basys-3/reference-manual*

- **Blinking LEDs for a car's turn signals** 
	- Implement and use **memories**
	- □ Change the blinking speed
- Towards implementing your very first processor
- Implement your own Arithmetic and Logic Unit (ALU)
- An ALU is an important part of the CPU
	- □ Arithmetic operations: add, subtract, multiply, compare, ...
	- □ Logic operations: AND, OR, ...

Simulate your design from Lab 5

**Learn how to debug your implementation to resolve** problems

- Programming in assembly language **D** MIPS
- **Implement a program which you will later use to run on** your processor
- Image manipulation

## Lab 8: Full System Integration

- Will be covered in two weeks
- Learn how a processor is built
- Complete your first design of a MIPS processor
- Run a "snake" program

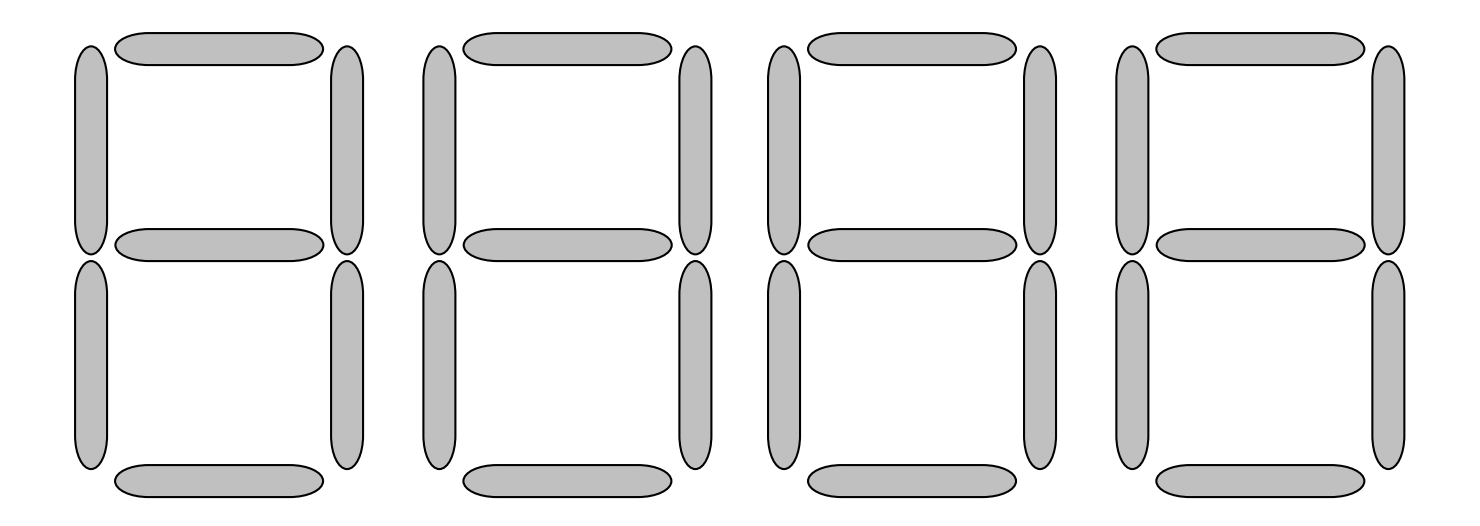

#### Lab 9: The Performance of MIPS

- **IMPROVE the performance of your processor** from Lab 8 by adding new instructions
	- **n** Multiplication
	- □ Bit shifting

### Basys 3: Our FPGA Board

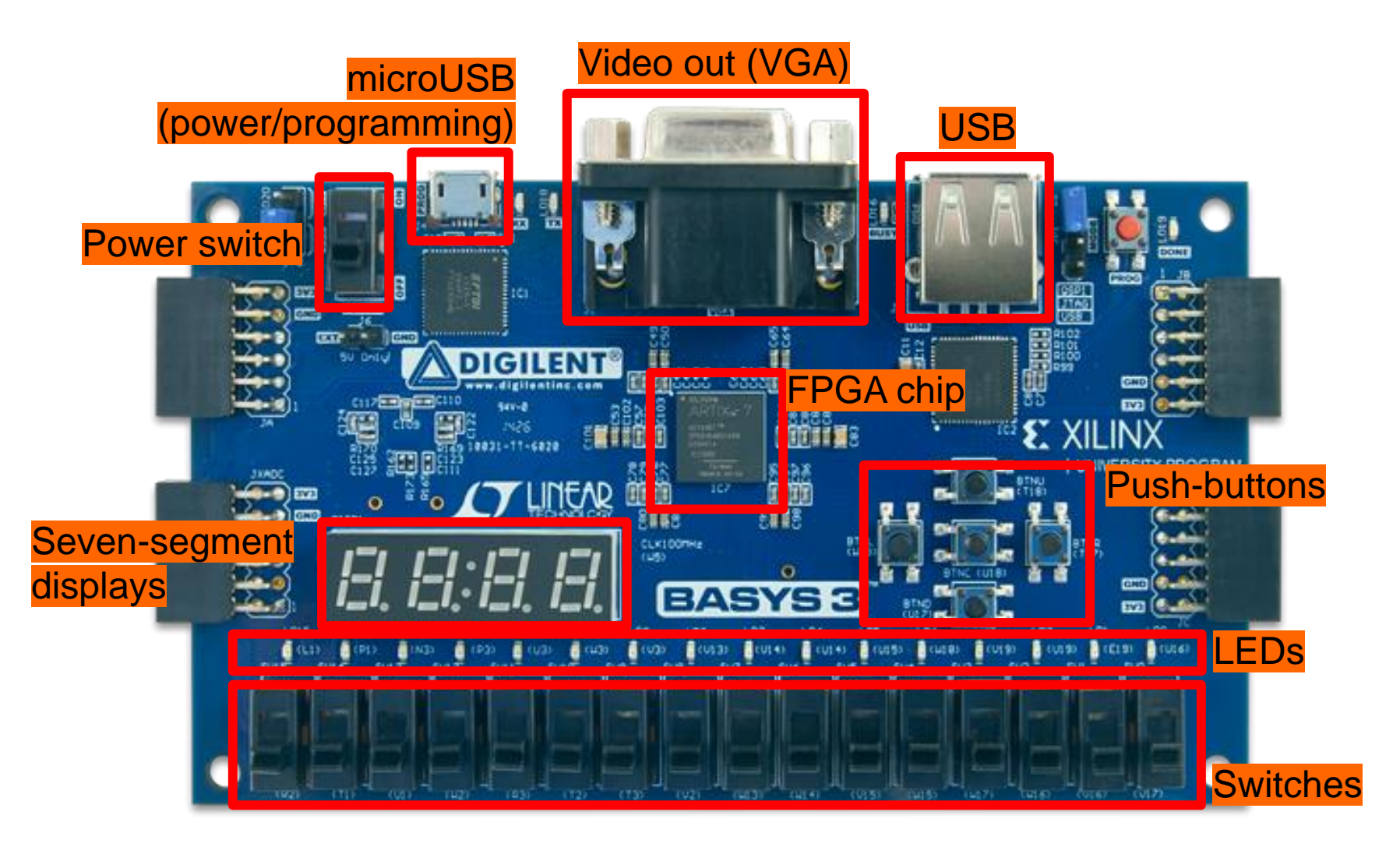

*<https://reference.digilentinc.com/reference/programmable-logic/basys-3/start>*

## What is an FPGA?

- Field Programmable Gate Array
- FPGA is a reconfigurable substrate
	- **Example functions**
	- □ Reconfigurable interconnection of functions
	- Reconfigurable input/output (IO)

□ …

FPGAs fill the gap between software and hardware

- Achieves higher performance than software
- Maintains more flexibility than hardware

#### FPGA Architecture - Looking Inside an FPGA

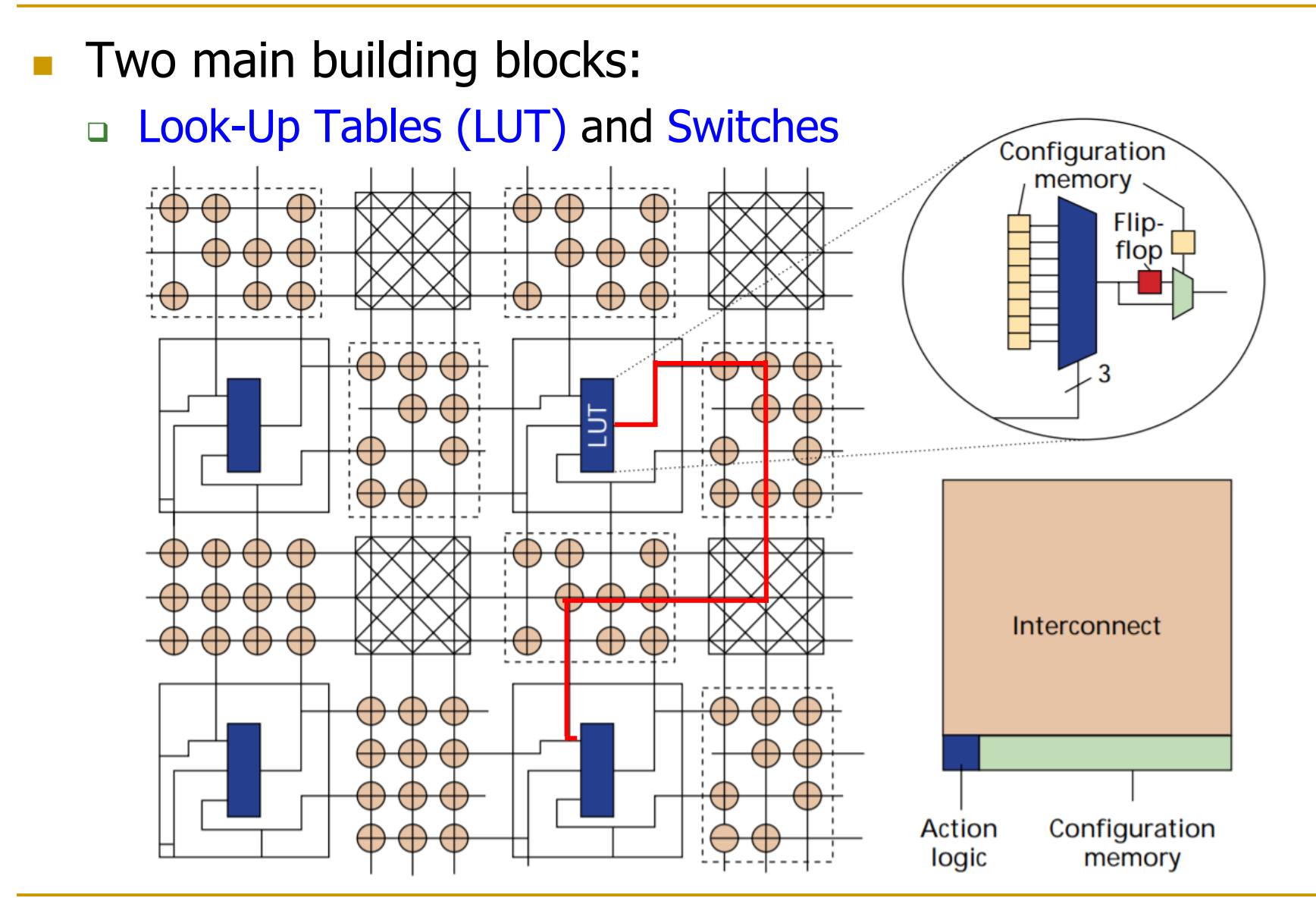

Andre DeHon, "The Density Advantage of Configurable Computing", *Computer*, 2000

## How Do We Program LUTs?

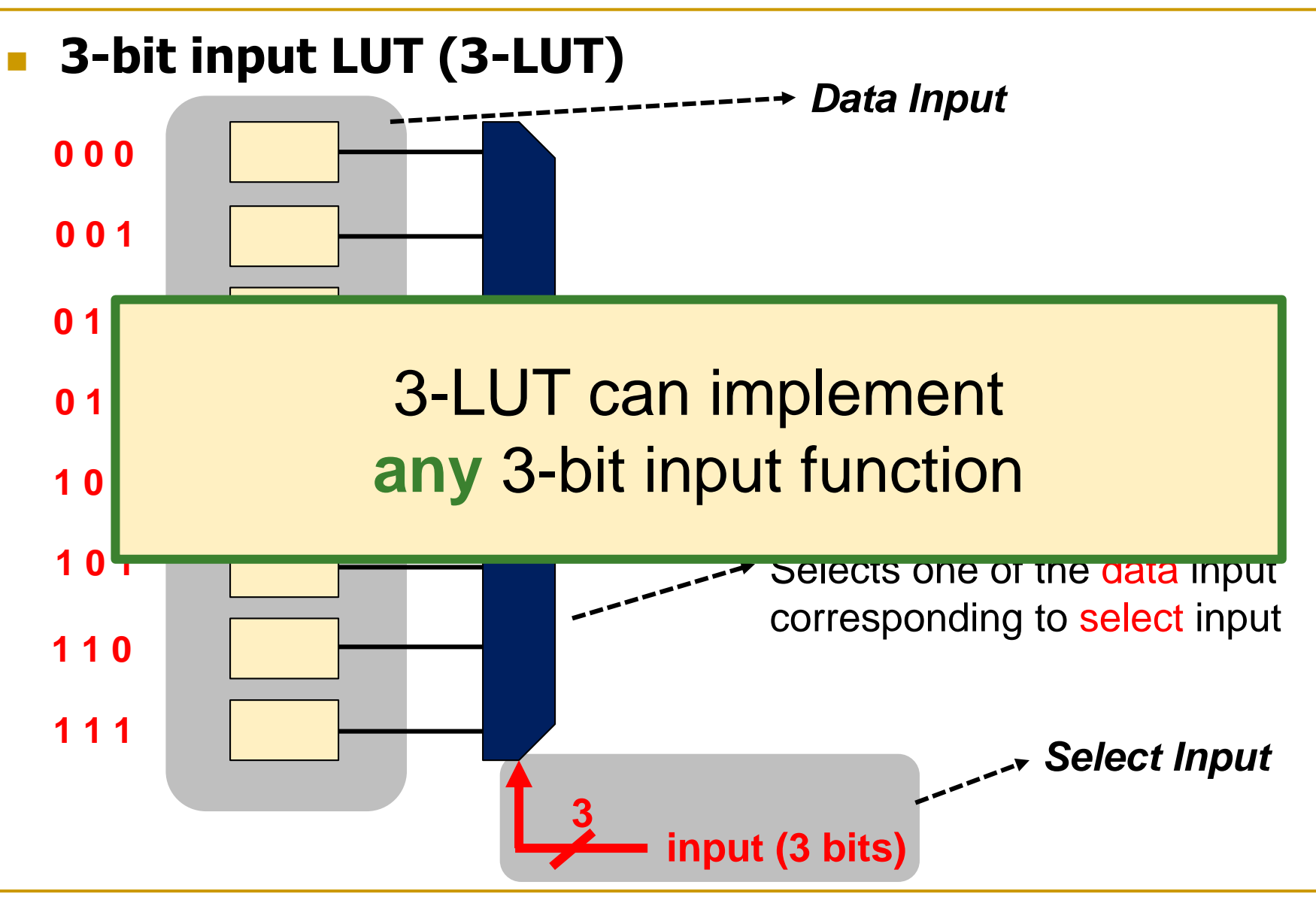

# An Example of Programming a LUT

**Let's implement a function that outputs '1' when there are** more than one '1' in select inputs

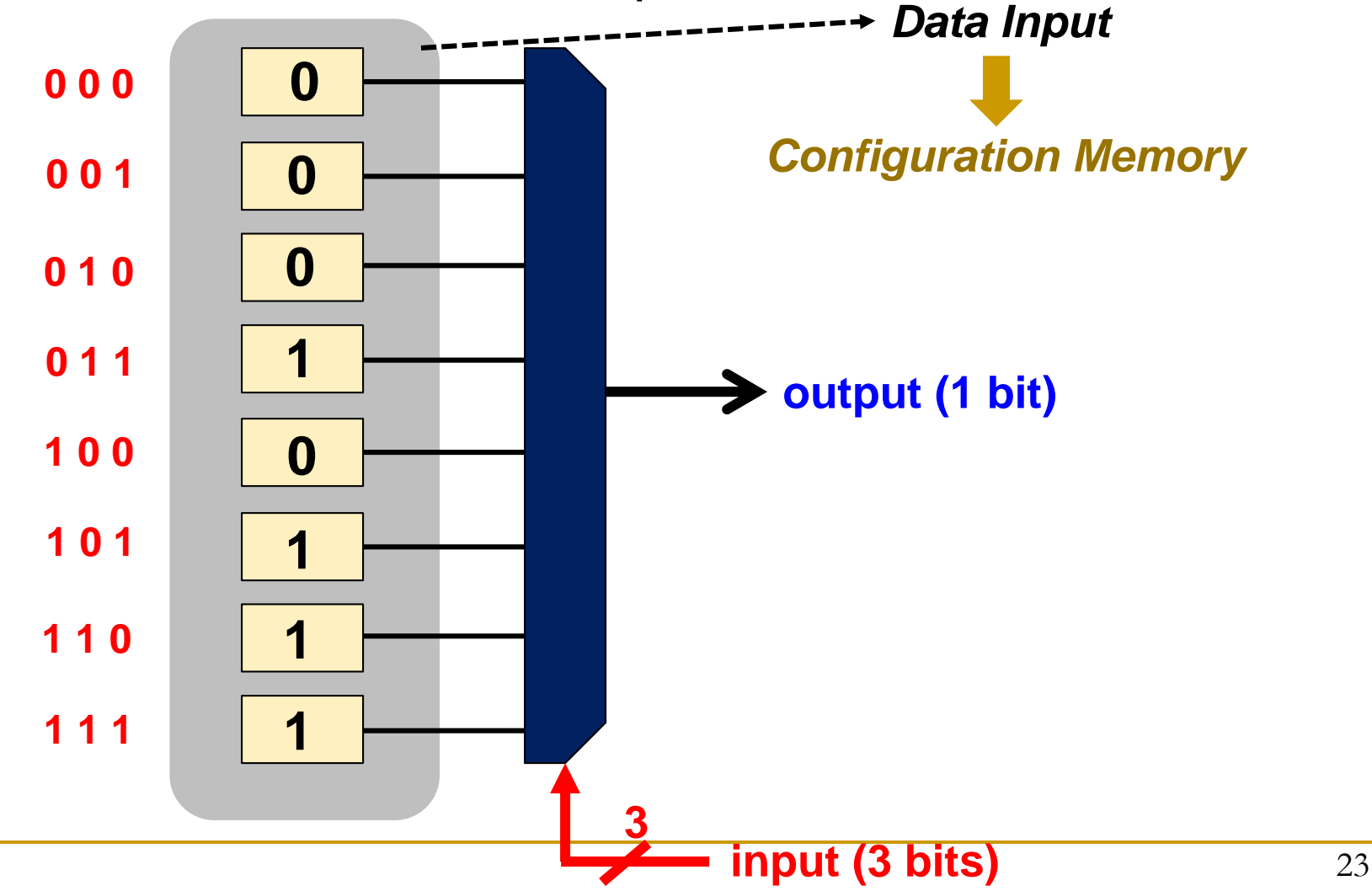

#### How to Implement Complex Functions?

**FPGAs are composed of a large number of LUTs and** switches **FPGA Chip**

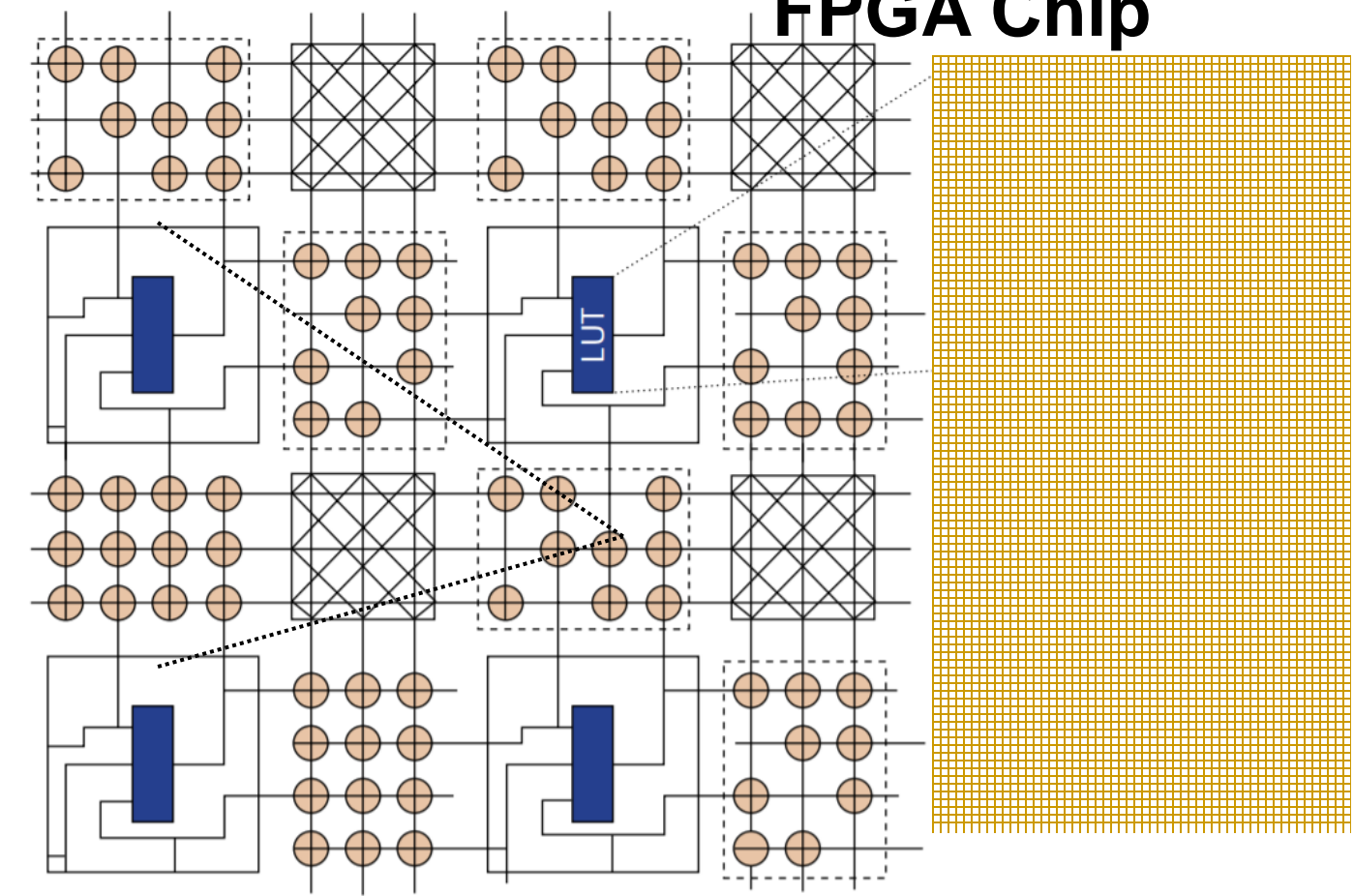

## Modern FPGA Architectures

- Typically 6-LUTs
	- □ Thousands of them
- An order of MB distributed on-chip memory
- **Hard-coded special purpose hardware blocks for high**performance operations
	- **n** Memory interface
	- □ Low latency and high bandwidth off-chip I/O

…

Even a processor embedded within the FPGA chip

## Xilinx Zynq Ultrascale+

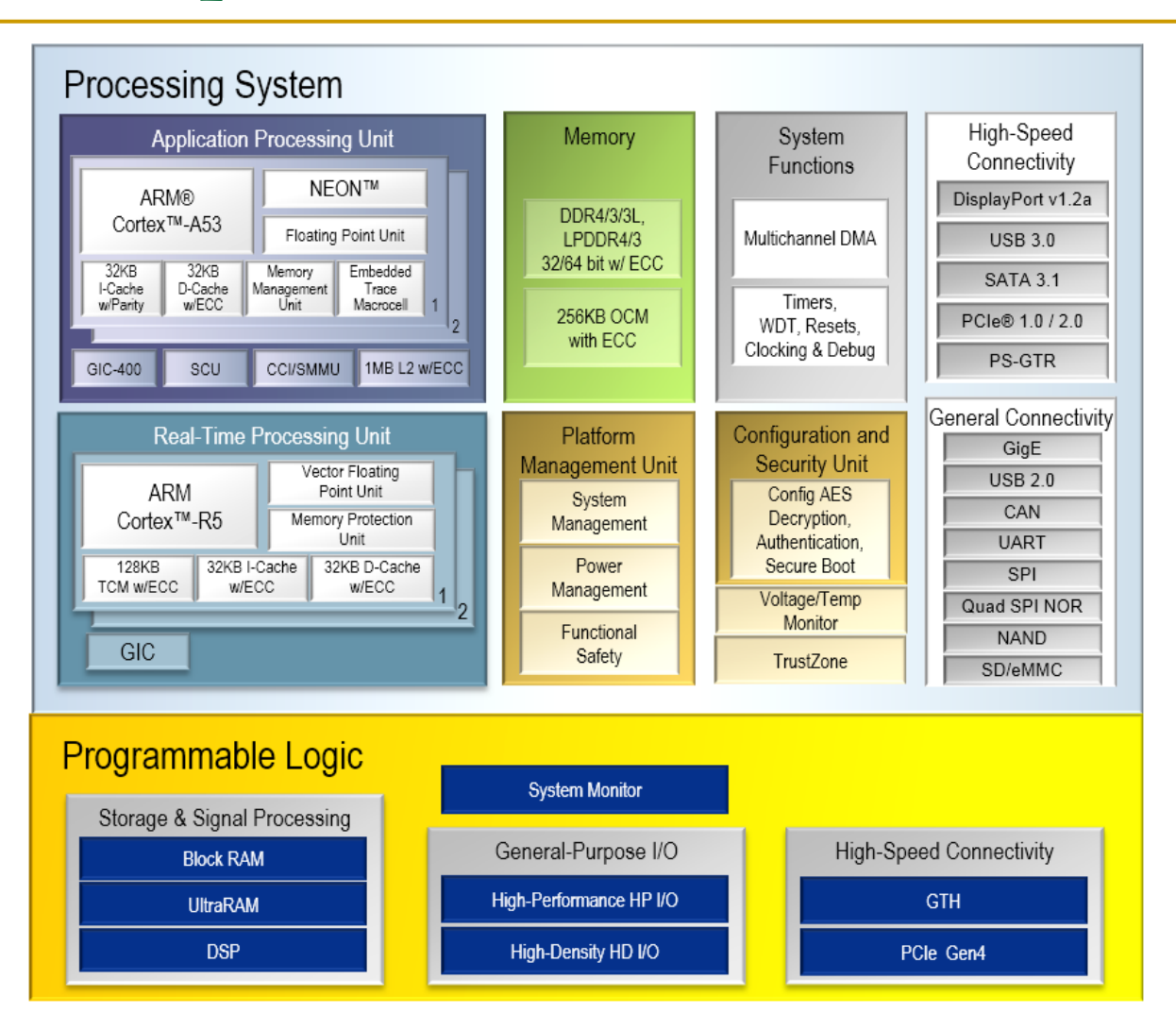

<https://www.xilinx.com/products/silicon-devices/soc/zynq-ultrascale-mpsoc.html>

# Advantages & Disadvantages of FPGAs

#### Advantages

- Low development cost
- □ Short time to market
- Reconfigurable in the field
- **Q** Reusability
- An algorithm can be implemented directly in hardware
	- No ISA, high specialization

#### **Disadvantages**

- □ Not as fast and power efficient as *application specific* hardware
- □ Reconfigurability adds significant area overhead

# Computer-Aided Design (CAD) Tools

- FPGAs have many resources (e.g., LUTs, switches)
- They are hard to program manually
- How can we
	- □ represent a high-level functional description of our hardware circuit using the FPGA resources?
	- select the resources to map our circuit to?
	- optimally configure the interconnect between the selected resources?
	- **q** generate a final configuration file to properly configure an FPGA?

## FPGA Design Flow

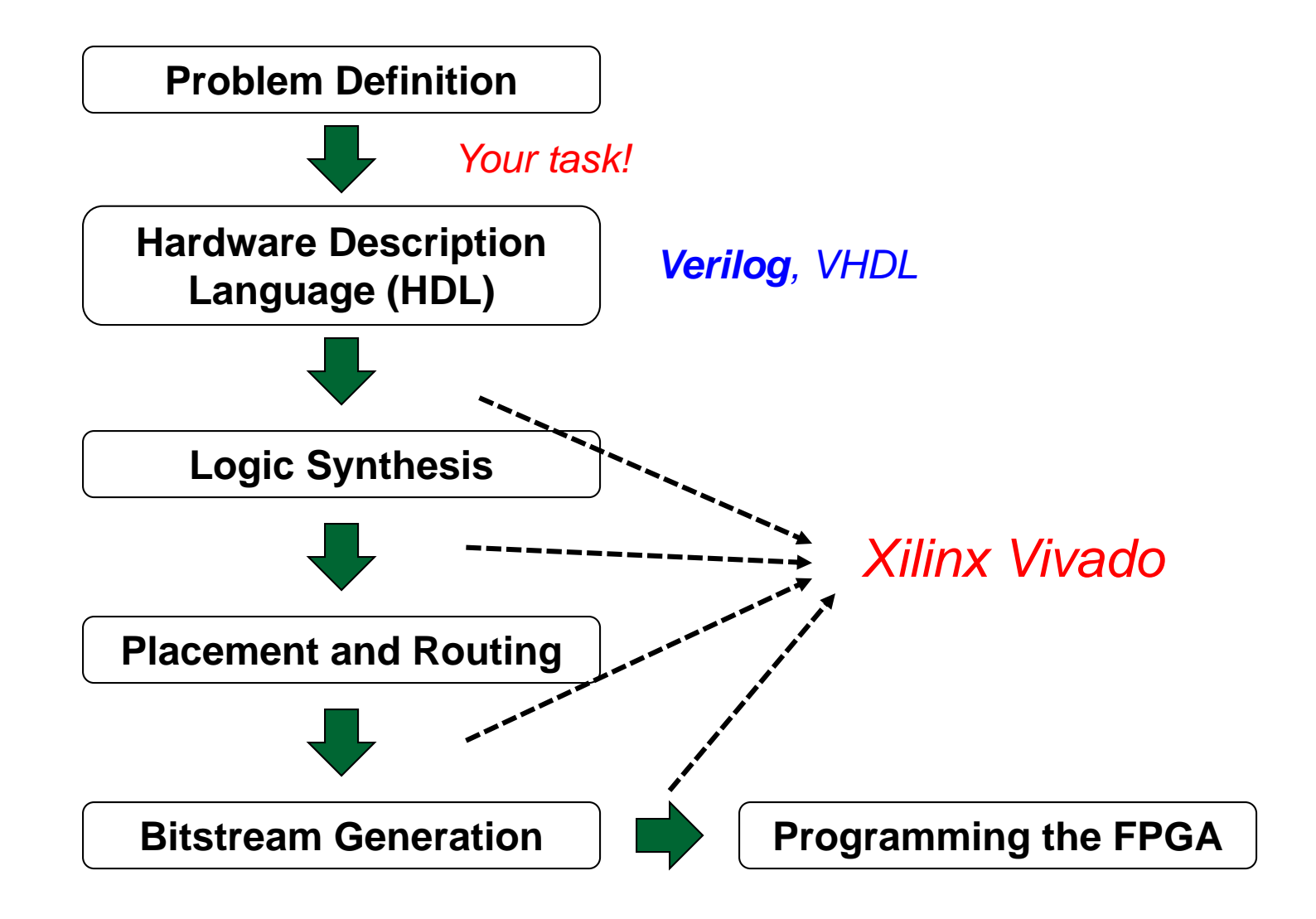

#### Vivado

- IDE-like software that helps us throughout the FPGA design flow
- Provides tools to simulate our designs
	- □ Validate the correctness of the implementation
	- **Debugging**
- Provides drivers and graphical interface to easily program the FPGA using a USB cable
- Installed in computer rooms in HG (E 19, E 26.1, E 26.3, E 27)

## Tutorial and Demo

- We will see how to
	- use Vivado to write Verilog code
	- □ follow the FPGA design flow steps
	- download the bitstream into the FPGA
- PONG Game demo
	- An example for a simple hardware that you can easily develop by the end of semester

<https://github.com/CynicalApe/BASYS3-PONG>

## What We Have Covered Today?

- **Logistics**
- What We Will learn?
- **Overview of the Lab Exercises**
- **DRIANGA Development Board** 
	- **D** FPGA Microarchitecture
- **Programming an FPGA**
- **Tutorial and Demo**

**Design of Digital Circuits Lecture 3:** Introduction to the Labs and FPGAs

> Prof. Onur Mutlu (Lecture by Hasan Hassan) ETH Zurich Spring 2018 1 March 2018